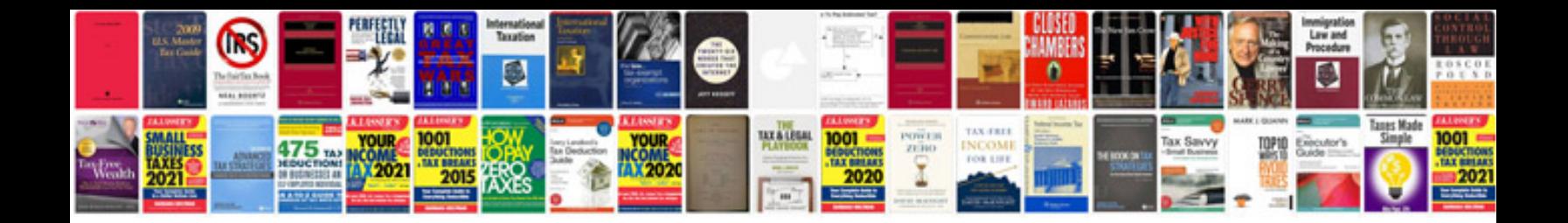

Dividing polynomials worksheet doc

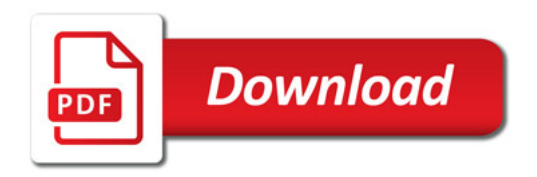

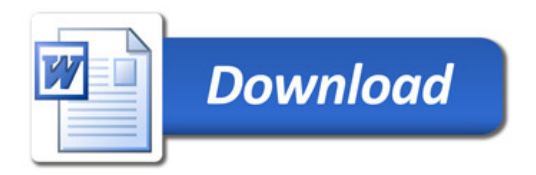